# **Model Question Paper-1 with effect from 2018-19 (CBCS Scheme)**

USN

**Fifth Semester B.E. Degree Examination**

Application Development using Python

**TIME: 03 Hours Max. Marks: 100** 

Note: Answer any **FIVE** full questions, choosing at least **ONE** question from each **MODULE**.

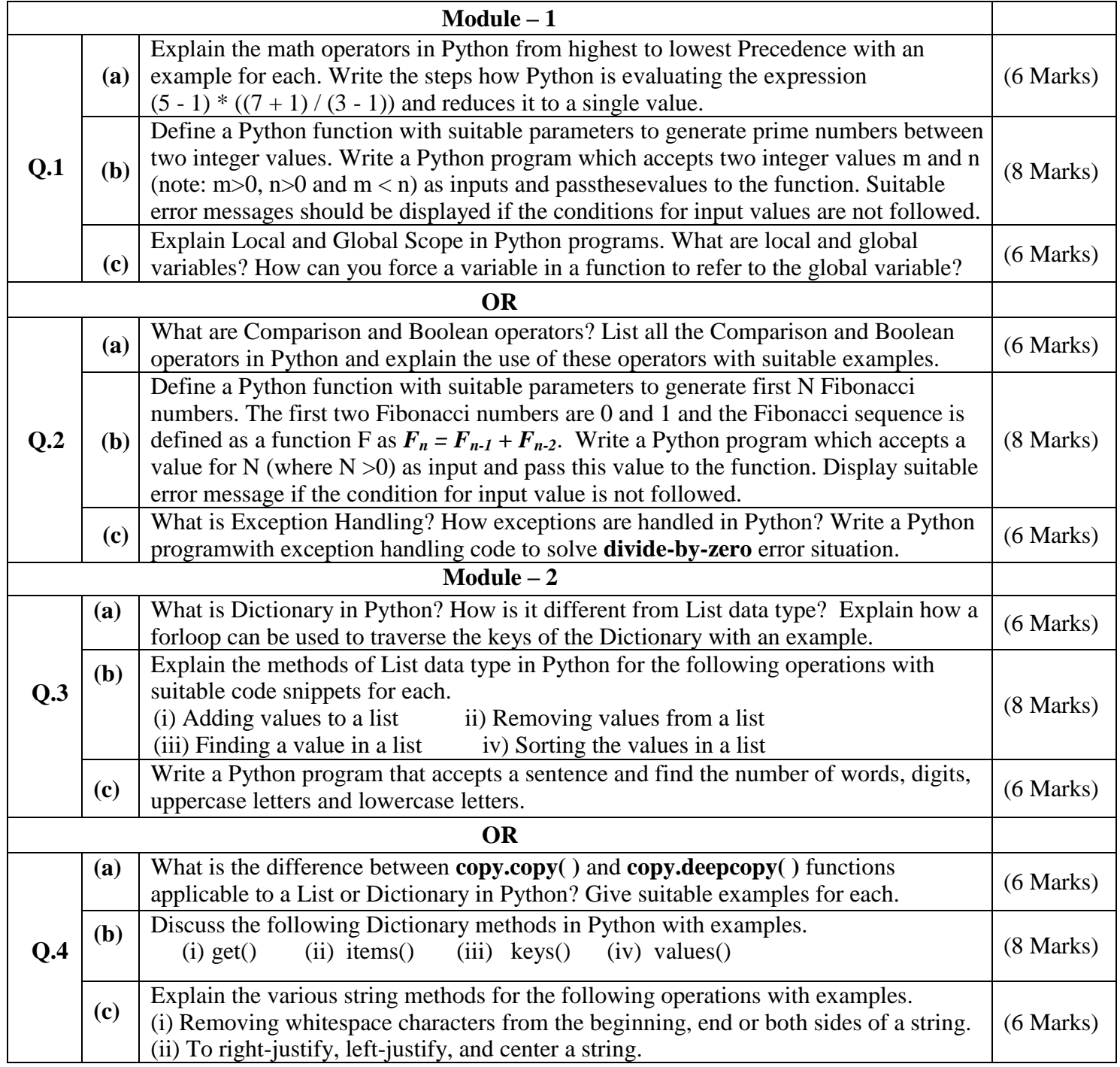

## **18CS55**

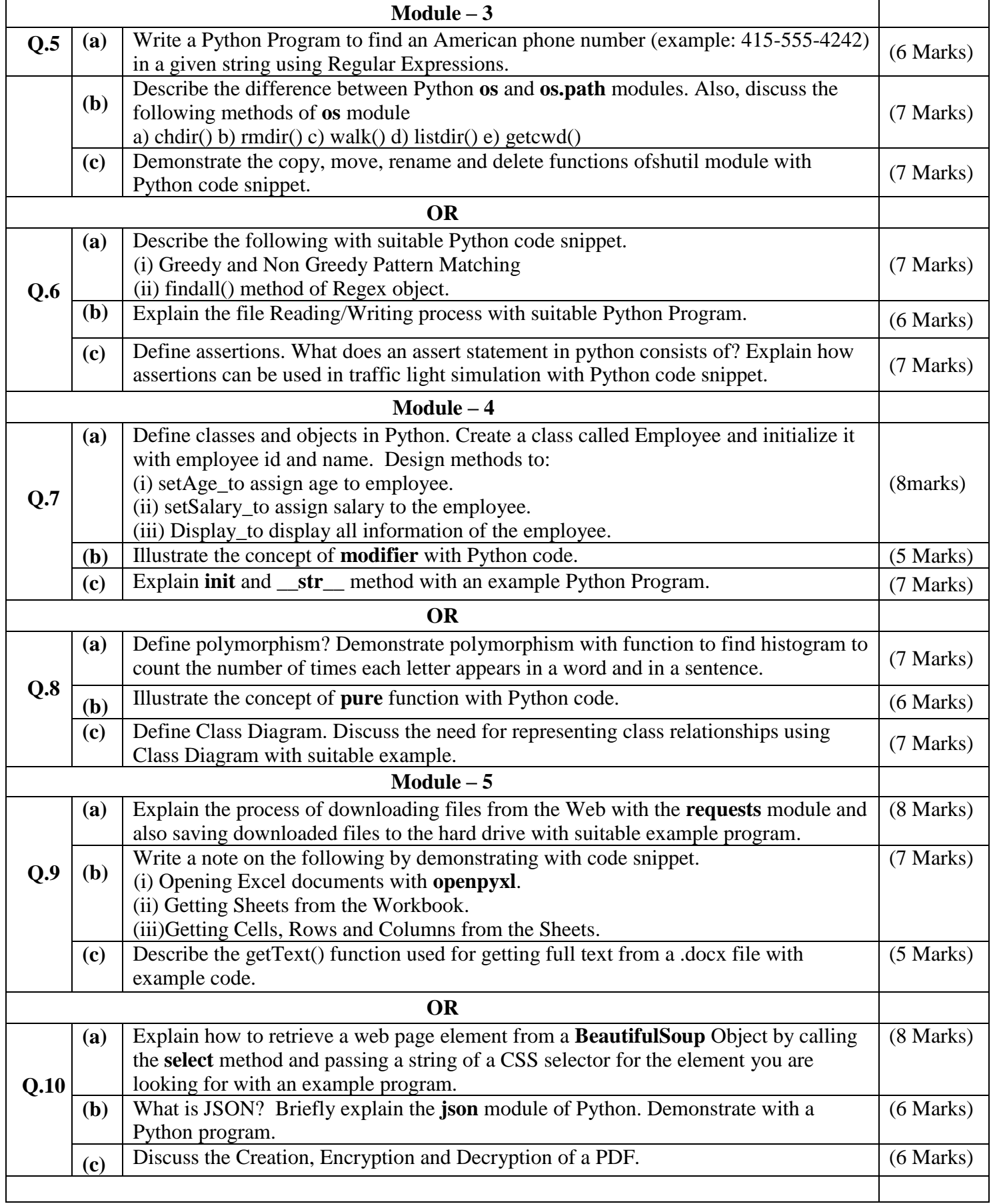

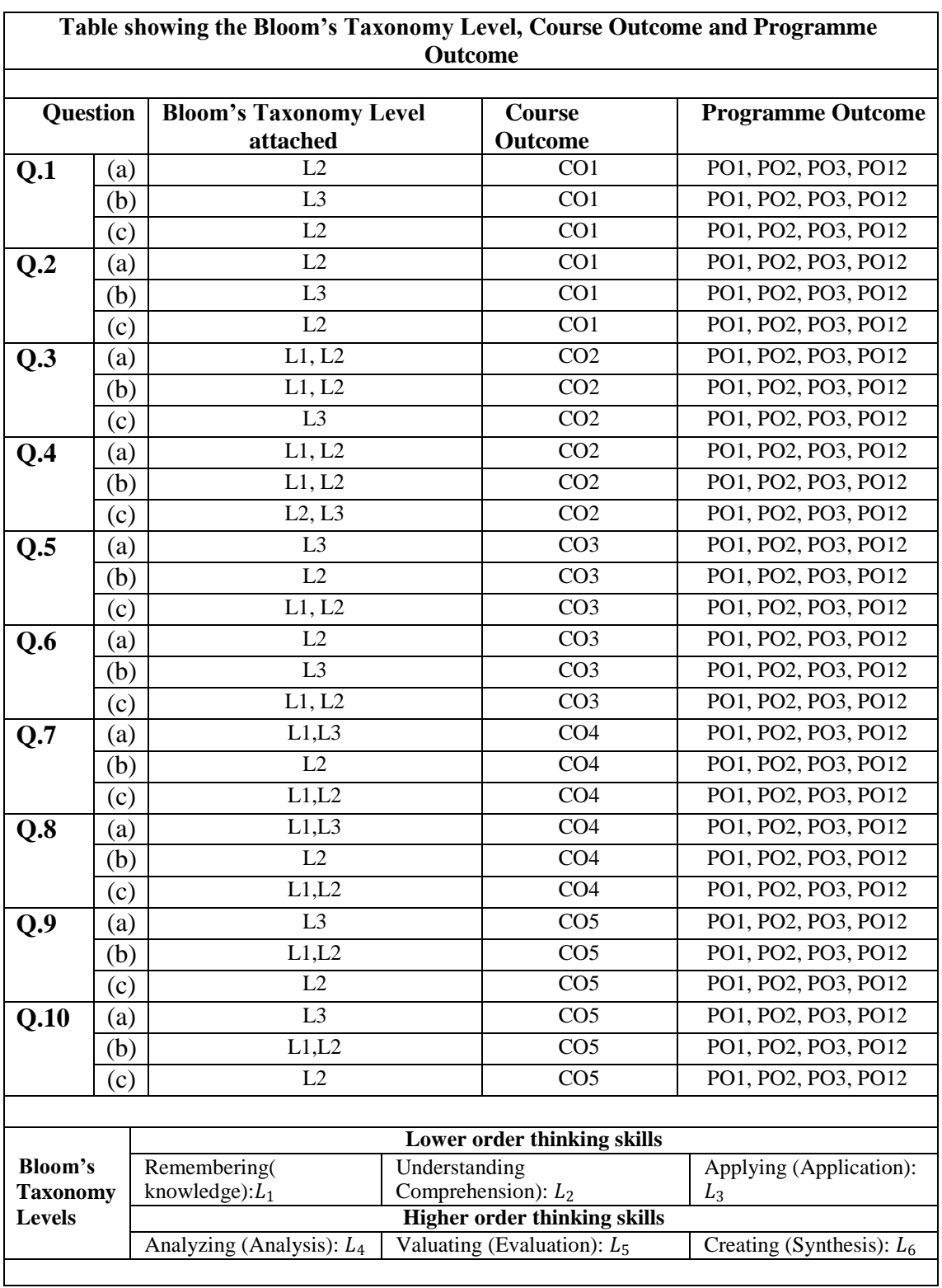

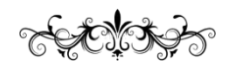

#### **Model Question Paper-1 with effect from 2020-21 (CBCS Scheme)**

USN

### **Fifth Semester B.E. Degree Examination**

**APPLICATION DEVELOPMENT USING PYTHON**

#### **TIME: 03 Hours**

**Max. Marks: 100**

 Note: 01. Answer any **FIVE** full questions, choosing at least **ONE** question from each **MODULE**. 02. 03.

**Module – 1 Q.1 (a)** Write a python program to find the area of square, rectangle and circle. Print the which a python program to find the area of square, rectangle and circle. Find the results. Take input from user **(b)** List and explain the syntax of all flow control statements with example. 8 **(c)** Illustrate the use of break and continue with a code snippet. 6 **OR Q.2 (a)** What are userdefined functions? How can we pass parameters in user defined Functions? Explain with suitable example. **(b)** Explain global statement with example. 8 **(c)** Write a function that computes and returns addition ,subtraction, multiplication , whic a function that computes and returns addition, subtraction, multiplication,  $\frac{1}{5}$ **Module – 2 Q.3 (a)** What is list?Explain the concept of list slicing with example.  $\begin{bmatrix} 6 \end{bmatrix}$ **(b)** Explain references with example. 7 **(c)** What is dictionary?How it is different from list?Write a program to count the number what is dictionary? How it is different from fist? Write a program to count the number  $\begin{bmatrix} 7 \end{bmatrix}$ **OR Q.4 (a)** You are creating a fantasy video game. The data structure to model the player's inventory will be a dictionary where the keys are string values describing the item in the inventory and the value is an integer value detailing how many of that item the player has. For example, the dictionary value {'rope': 1, 'torch': 6, 'gold coin': 42, 'dagger': 1, 'arrow': 12} means the player has 1 rope, 6 torches, 42 gold coins, and so on.Write a function named displayInventory() that would take any possible "inventory" and display it like the following: Inventory: 12 arrow 42 gold coin 1 rope 6 torch 1 dagger Total number of items: 63 7 **(b)** List any six methods associated with string and explain each of them with example.  $\begin{vmatrix} 8 \\ 8 \end{vmatrix}$ 

# **18CS55**

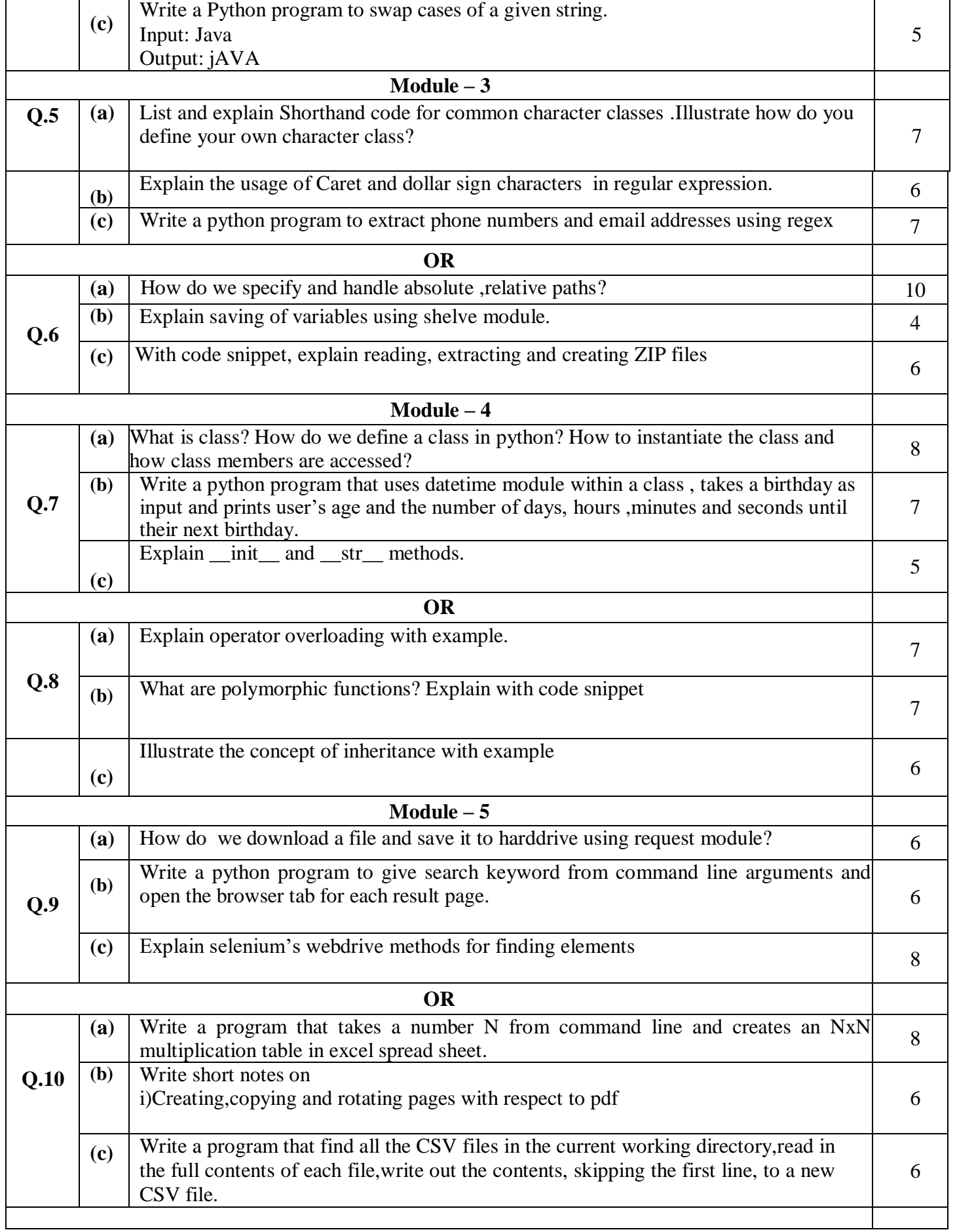

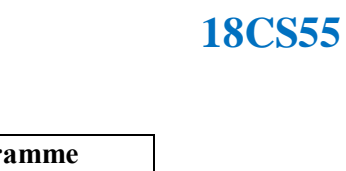

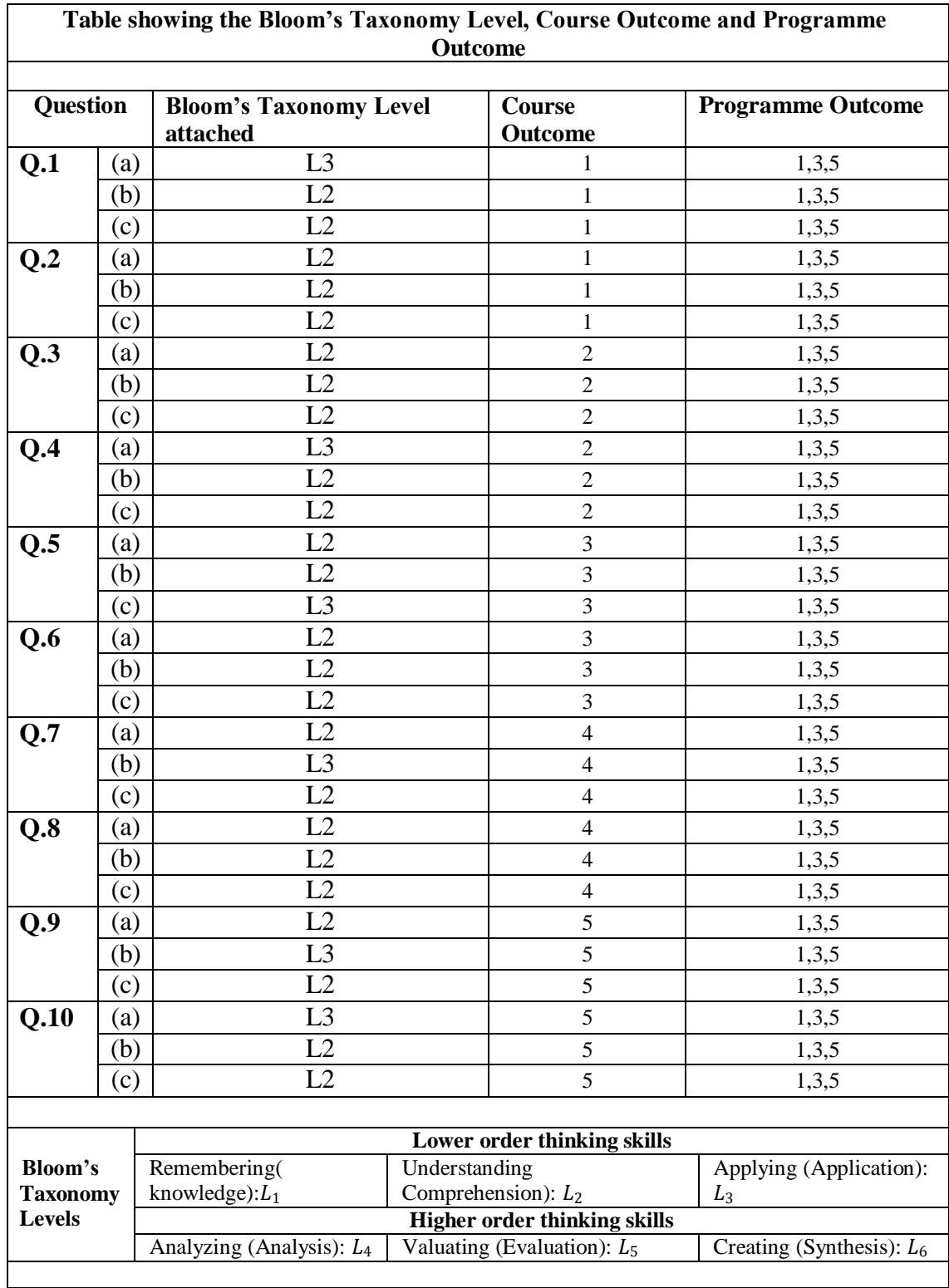

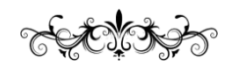